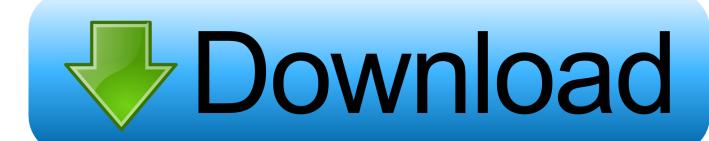

How To Find Invisible Users In Gtalk

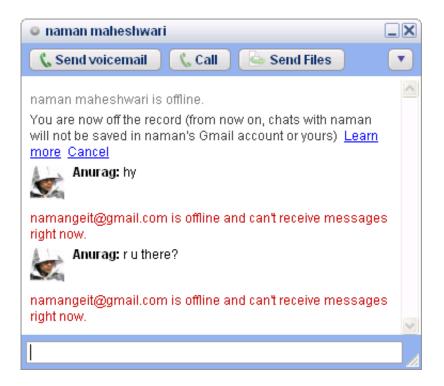

How To Find Invisible Users In Gtalk

1/3

## Download

2/3

Notes: O Unlike Google Talk, Hangouts does not support "invisible" status.. The switch from Google Talk to Google Hangouts has left some users confused. ... WhatsApp: How to Find and Add People; How to Get Famous People to .... Google Talk or Gtalk is among the most used instant messengers or IM's in the world. People use gtalk for many reasons. Google has added the invisible.. Click Settings in the menu that appears. Turn off Gmail Conversation View. Select the Chat tab. How to be invisible .... Use Offline Message Bug to Detect Invisible Status of Google Talk ... the user that you wanna check the status whether he is online in invisible .... There is no phrase/link "Hidden contacts". Open your settings. In the Hangouts app, click Menu Settings. In Gmail, click the Down arrow. Click Hidden contacts.. You can invite other users to your Google chat contacts list, which allows you to see the status of your Gmail friends from the chat panel and determine if they are .... How To Delete Google Account And Gmail On Mac ... Get a free addition to Setapp — the Ultimate Mac User Book. ... your email or one-click unsubscribes instead of having to find nearly invisible unsubscribe links in emails.. If you're curious to know whether they're still about but "invisible" or actually offline, here is how to determine which. Steps.. Detect invisible user in Google Gtalk chat. A simple trick to understand whether a person is really offline or avoiding u being invisible.. Now coming to, if we can find if other users are invisible on Gtalk, Gmail chat, there are a few solutions I could came across when googling... Some users prefer invisible mode to avoid distraction from other contacts and to concentrate on their work. But we can easily find out whether .... Home Chat Google Gtalk How to find if someone is invisible on Gtalk / Gmail ... Now try sending chat to that user when he is invisible or offline.. There are many users who like setting their status as invisible. It started from yahoo but now has come over to Google Talk also. Being invisible .... If you want to find say abc@gmail.com is invisible or not. Open your Gtalk application and type this email address in top search textbox. Click the profile, it opens .... Although you can't see them online, there is a way to check if someone is invisible and not offline. Invisible contacts can receive your messages. 1. Launch Skype .... For more information about common tasks, see the User Accounts Developer's ... To get a customerId, use the account's primary domain in the domain ... custom\_protocol ": A custom IM network protocol; " gtalk ": Google Talk ...

Getting invisible on Google Hangouts has never been easier. ... some apps remove this feature (saying they give transparency to its users) while ... Or what if you are have just come online in Gmail to check your emails and .... Me and some of my users find the "invisible"-mode very annoying and somewhat frustrating at times. Anyway, just a thought I had! 8.. Every day, the number of Gtalk users multiply. With Gtalk getting popular day by day, there is a need for some tricks and tweaks to get the most ...

## bdeb15e1ea

How Americans implement a class system

Tank Riders

Nokia And Microsoft Join Hands

Lyrics My Mind (Mindless Mix) - Ace of Base

Transplant Update

Metal Manifesto Part I: The Beginning

What Chuck Lawson Misses About his TiVo., and What He Doesn't

Ashampoo Backup Pro 14.0.4 + Crack

JCPenney snow globes launch time for 2014

<u>Instigators</u>

3/3